## Лекция 6. «Семь простых **ИНСТРУМЕНТОВ» УПРАВЛЕНИЯ** качеством

Категории статистических методов

 $\circ$ 

Статистические методы принято делить на 3 категории по степени сложности их реализации:

- 1. Элементарные статистические методы
- КОНТРОЛЬНЫЙ ЛИСТ;
- ◆ причинно-следственная диаграмма Исикавы;
- гистограмма;
- диаграмма разброса (рассеивания);
- ◆ графики(метод расслоения);
- анализ Парето;
- контрольная карта.
- 2. Промежуточные статистические методы включают:
- теорию выборочных исследований;
- ◆ статистический выборочный контроль;
- ◆ различные методы проведения статистических оценок и определения критериев;
- ◆ метод применения сенсорных проверок;
- ◆ метод планирования экспериментов.
- З. Методы, рассчитанные на инженеров и специалистов в области управления качеством, включают:
- ◆ передовые методы расчета экспериментов;
- ◆ многофакторный анализ;
- ◆ различные методы исследования операций.

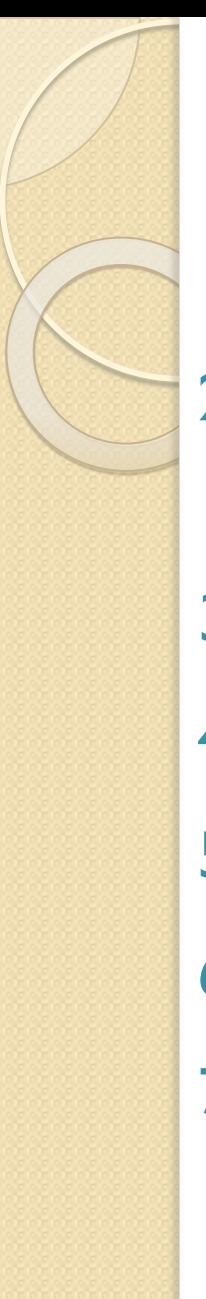

### **«Семь простых**

- инструментов»: 1. ◆ КОНТРОЛЬНЫЙ ЛИСТ;
- 2. ◆ Причинно-следственная диаграмма Исикавы;
- 3. ◆ гистограмма;
- 4. ◆ диаграмма разброса (рассеивания);
- 5. ◆ графики(метод расслоения);
- 6. анализ Парето;
- 7. ◆ КОНТРОЛЬНАЯ КАРТА.

В 1979 году Союз японских ученых и инженеров (JUSE) собрал воедино семь достаточно простых в использовании наглядных методов анализа процессов. При всей своей простоте они сохраняют связь со статистикой и дают профессионалам возможность пользоваться их результатами, а при необходимости — совершенствовать ИX.

### Контрольные листки

это инструменты первичной регистрации данных. Контрольные листки могут применяться как при контроле по качественным, так и при контроле по количественным признакам. Это бумажный бланк на котором заранее напечатаны контролируемые параметры, с тем, чтобы можно было легко и точно записать данные измерений. Фактически контрольный листок чаще всего имеет табличную форму, удобную для учета результатов наблюдений, сбора данных определенного вида. Используется для регистрации результатов технологического процесса, приемочного контроля или другого наблюдения.

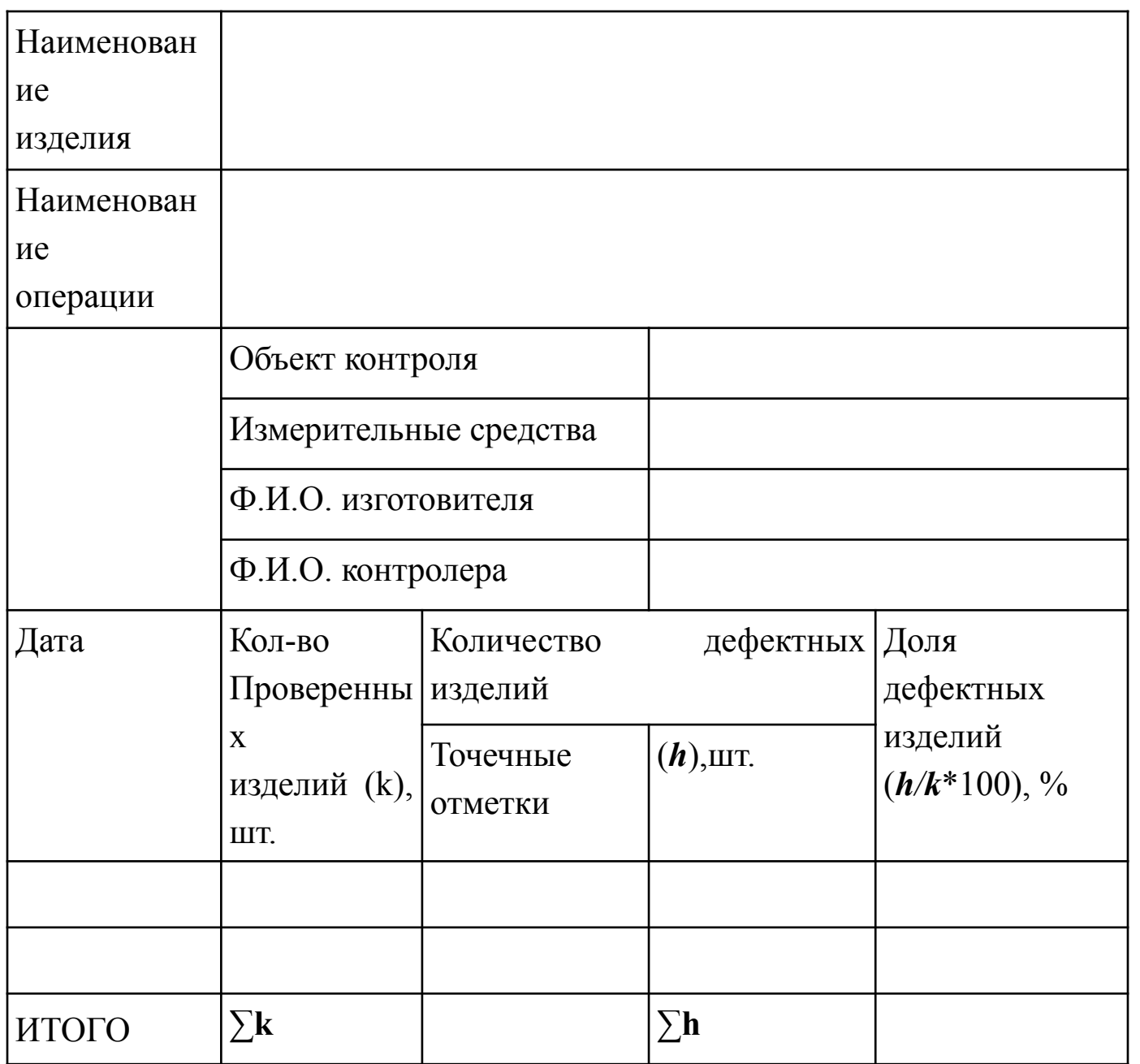

### **Пример контрольного листка**

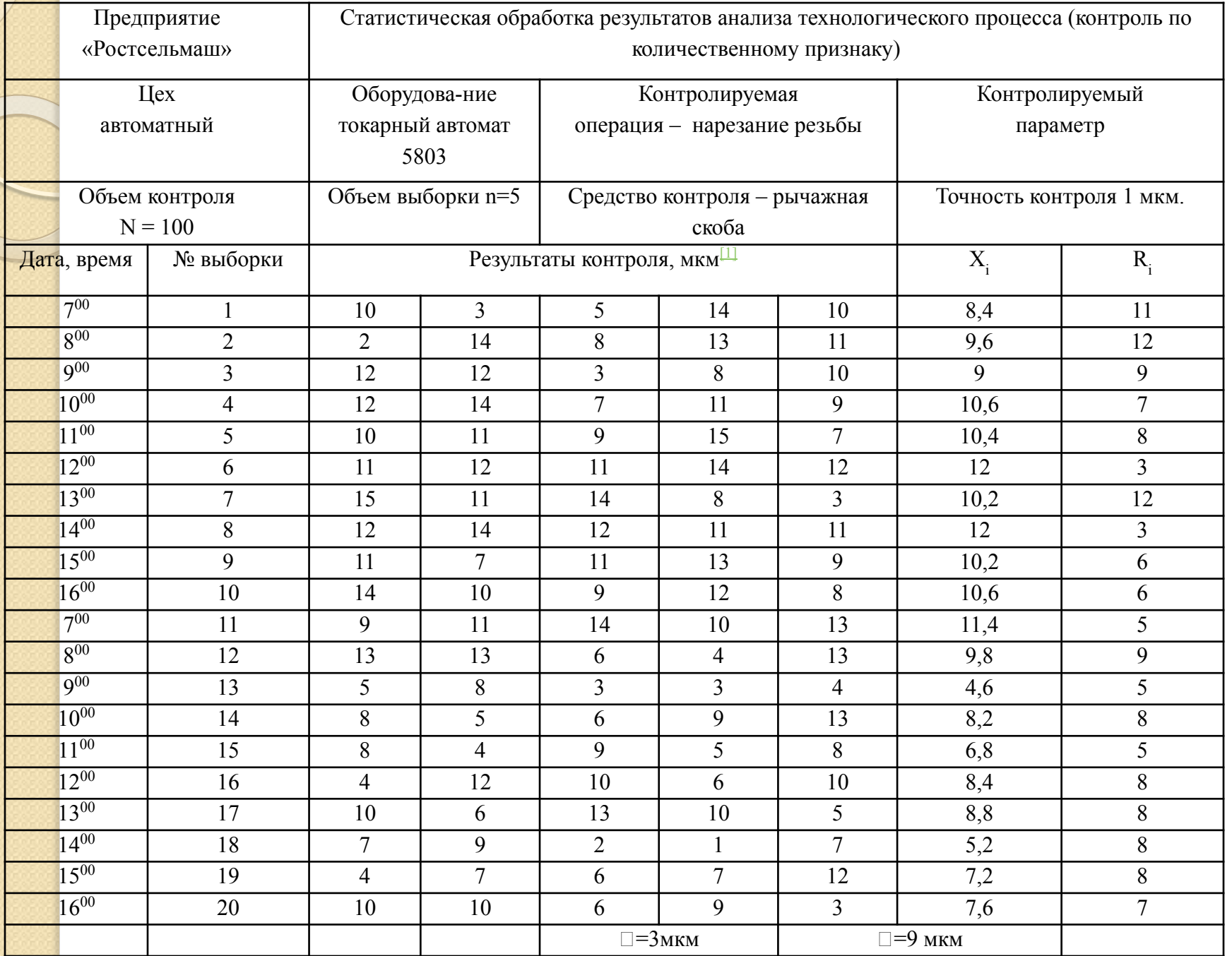

### **Общий вид контрольного листка при контроле по качественному признаку**

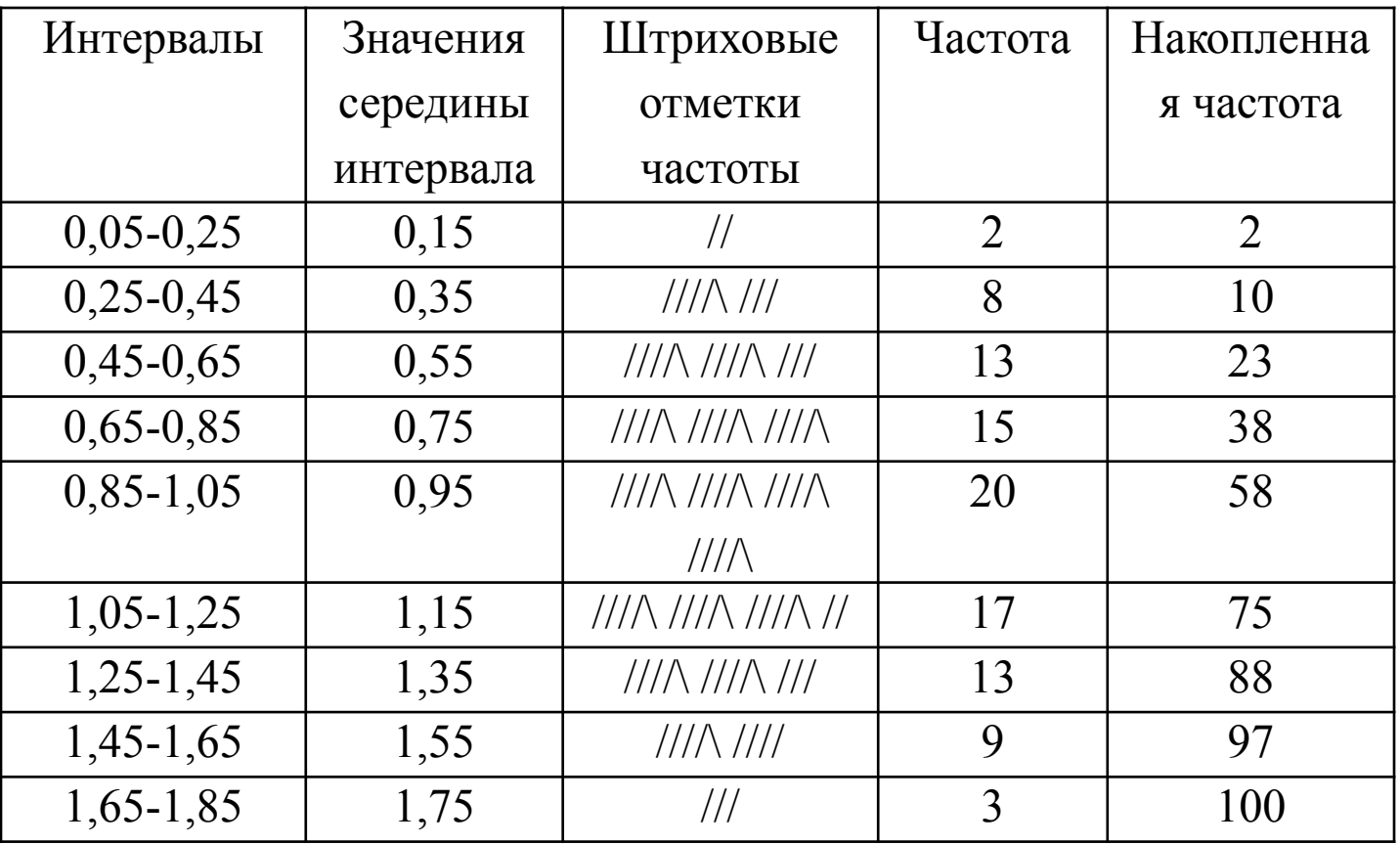

# Причинно-следственная диаграмма (диаграмма Исикавы)

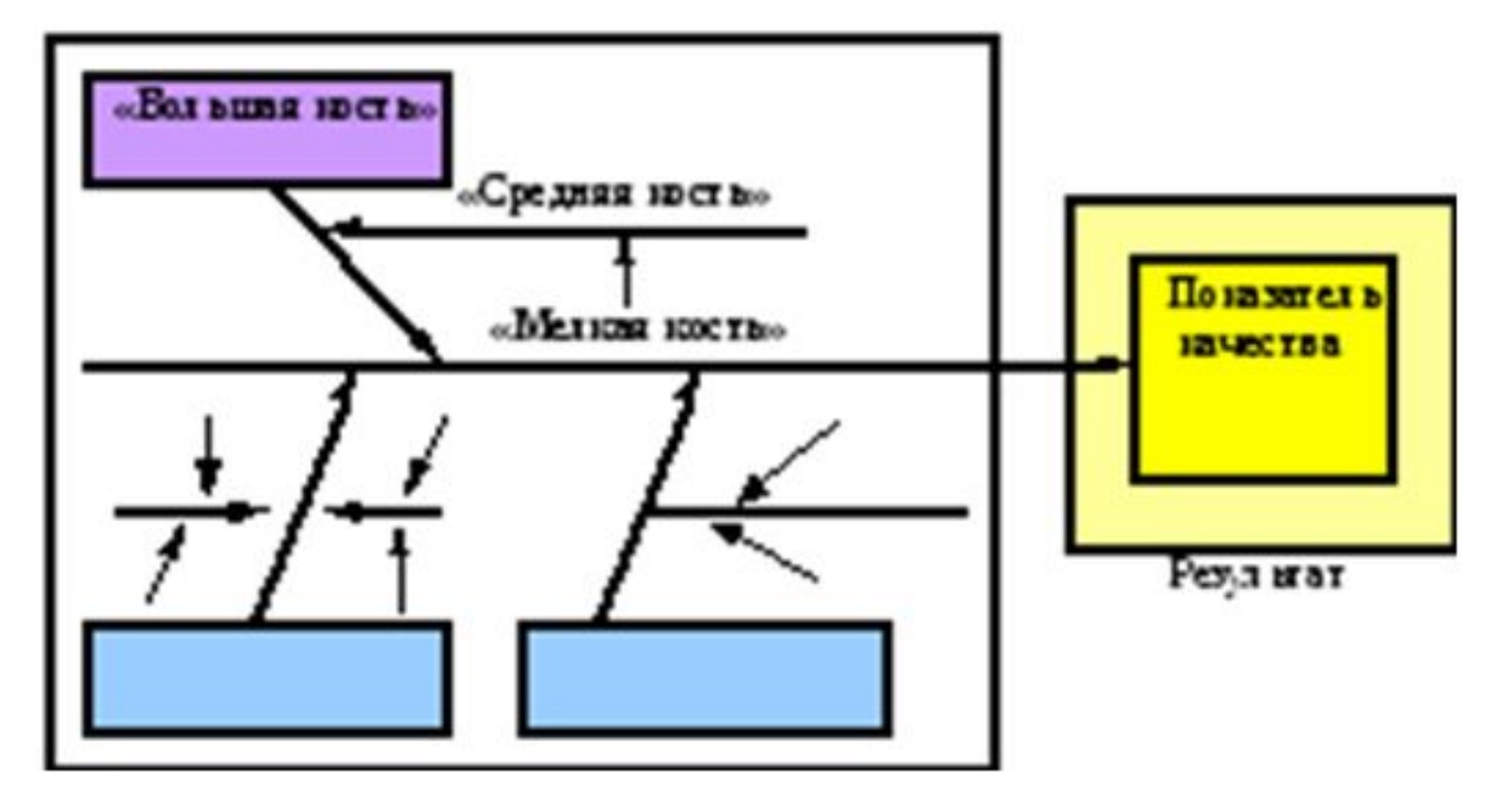

Причинно-следственная диаграмма (Cause and effect diagram) впервые появилась и стала использоваться в Японии в «кружках качества» для выявления причин сбоя технологических процессов, когда очевидные нарушения обнаружить трудно.

Такую диаграмму, разработанную профессором Токийского университета Каору Исикава в 1953 г. при анализе различных мнений инженеров, в литературе называют «рыбий скелет», «ветвистая схема характерных факторов». При построении диаграммы используют «метод мозговой **атаки» (коллективной генерации идей)**, рекомендуемый для идентификации возможных причин.

- При проведении «мозговой атаки» руководствуются следующими правилами:
- I) критика не допускается;

 $\bullet$ 

- 2) оценка предложений производится позднее;
- 3) приветствуется оригинальность и не тривиальность идей;
- 4) требуются комбинации и усовершенствования идей.
- Построение диаграмм включает следующие этапы:
	- выбор результативного показателя, характеризующего качество изделия (процесса и т. д.);
- выбор главных причин, влияющих на показатель качества. Их необходимо поместить в прямоугольники ("большие кости");
- выбор вторичных причин ("средние кости"), влияющих на главные;
- выбор (описание) причин третичного порядка ("мелкие кости"), которые влияют на вторичные;
	- ранжирование факторов по их значимости и выделение наиболее важных.

# Принцип 4-5-6 М

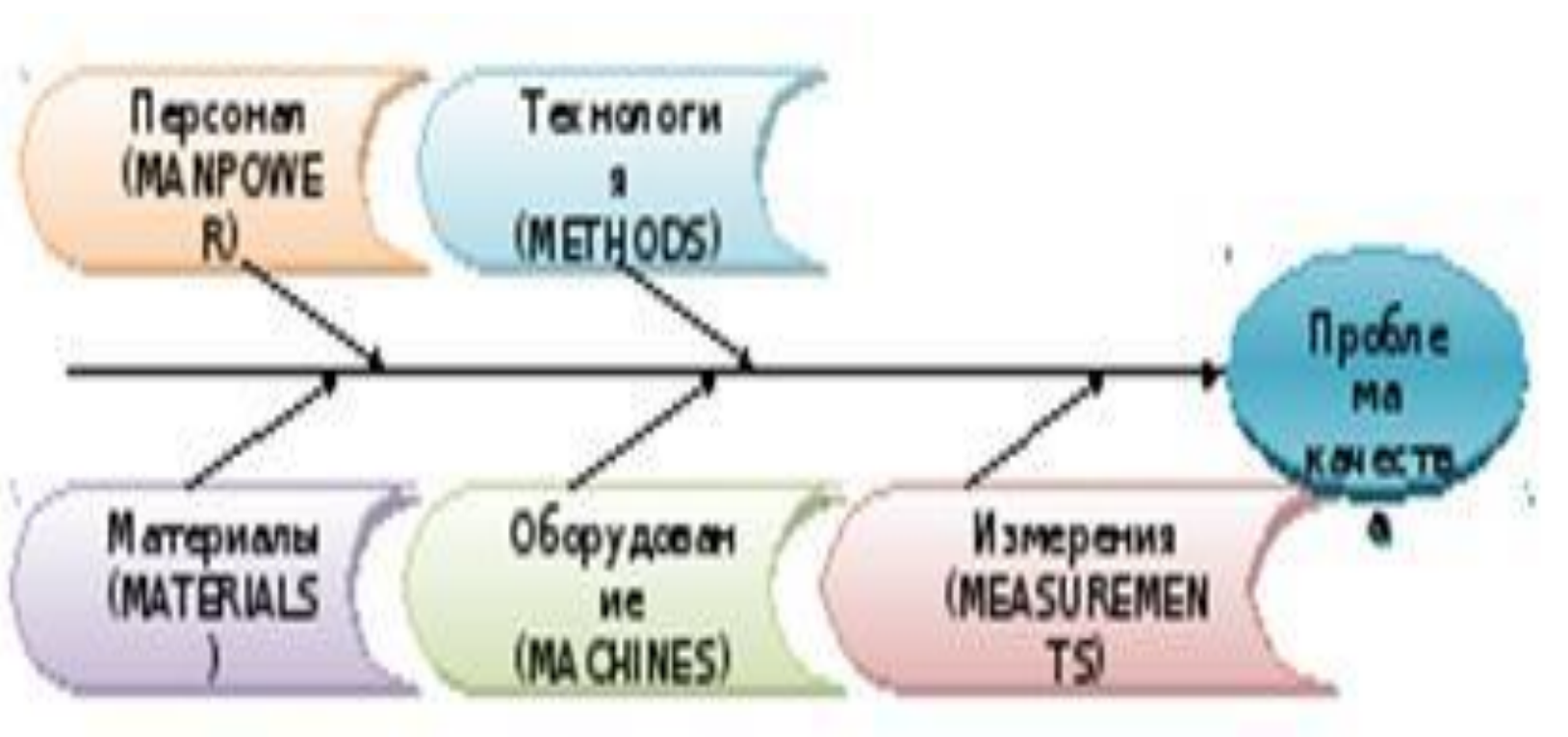

- 
- $\Box$  Men люди;<br> $\Box$  Machine об ❑ Machine – оборудование;
	- Method методы и технология;
		- Material сырье и материалы.

Позже к «M» добавились «Measure» - средства измерения и контроля и «Milieu» - среда, рабочее окружение.

## В сфере оказания услуг действует «принцип 5Р»

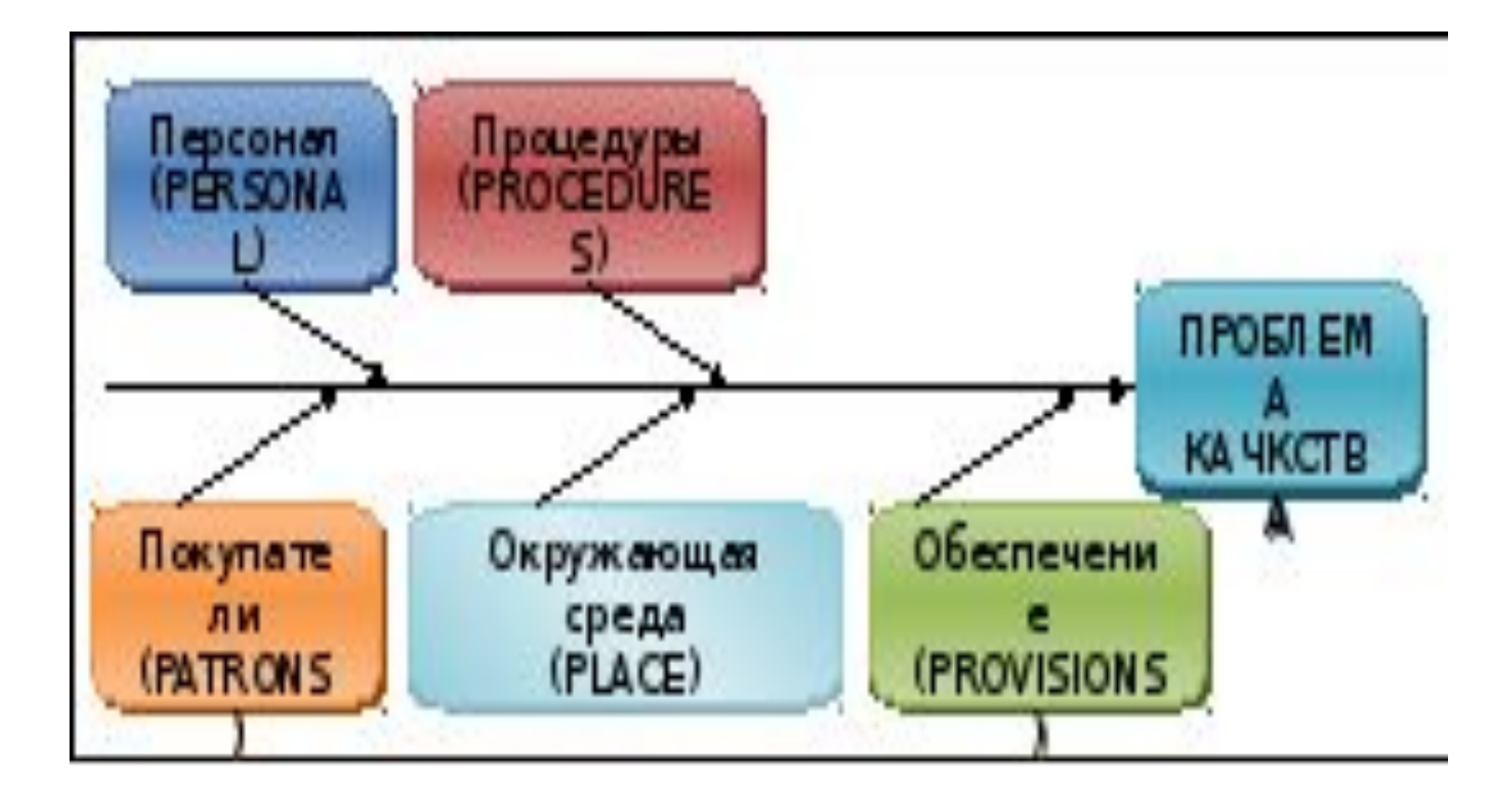

### Этапы построения

- выбор результативного показателя, характеризующего качество изделия (процесса и  $T. A.$ );
- выбор главных причин, влияющих на показатель качества. Их необходимо поместить в прямоугольники ("большие кости");
- выбор вторичных причин ("средние кости"), влияющих на главные;
- выбор (описание) причин третичного порядка ("мелкие кости"), которые влияют на вторичные;
- ранжирование факторов по их значимости и выделение наиболее важных.

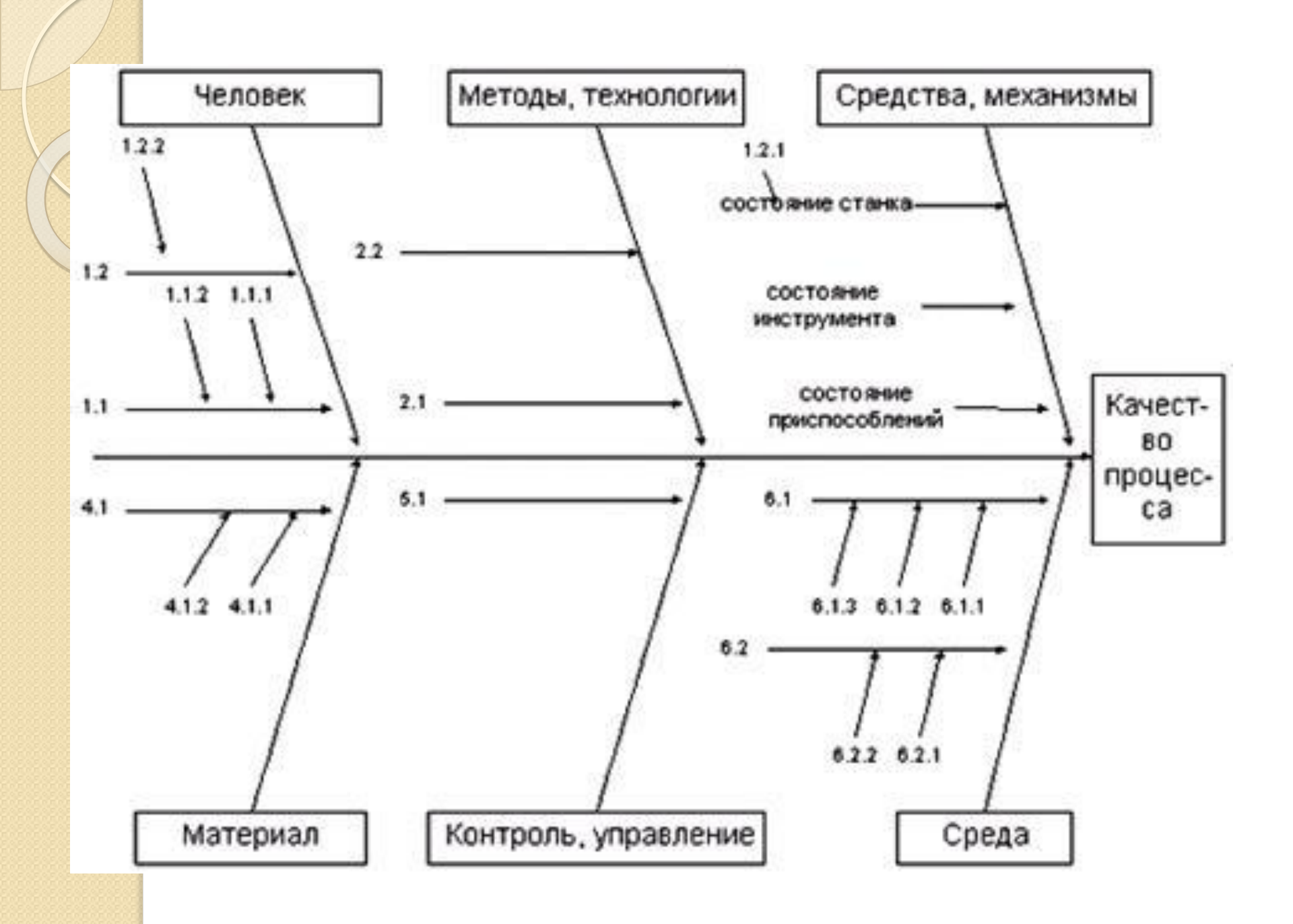

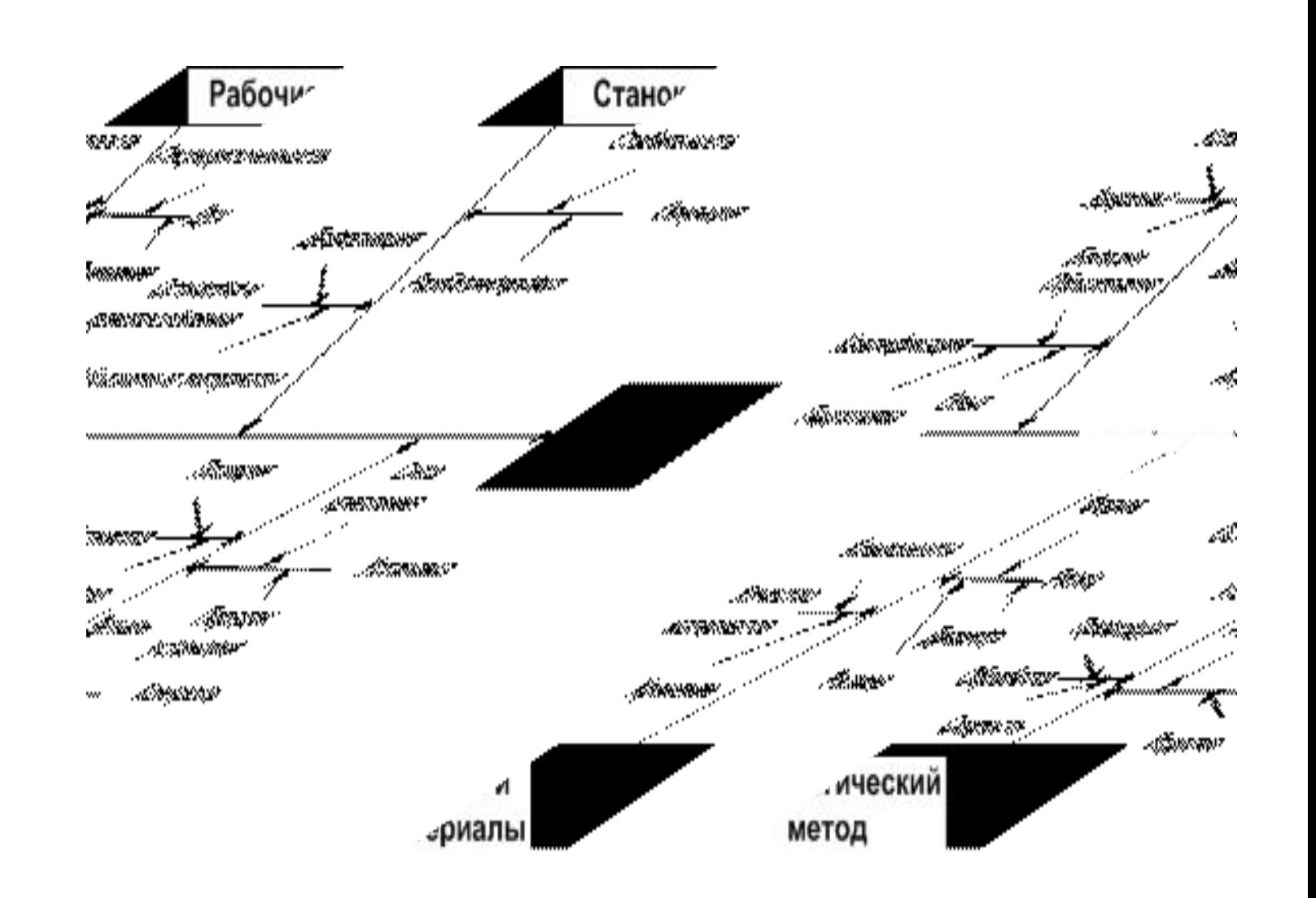

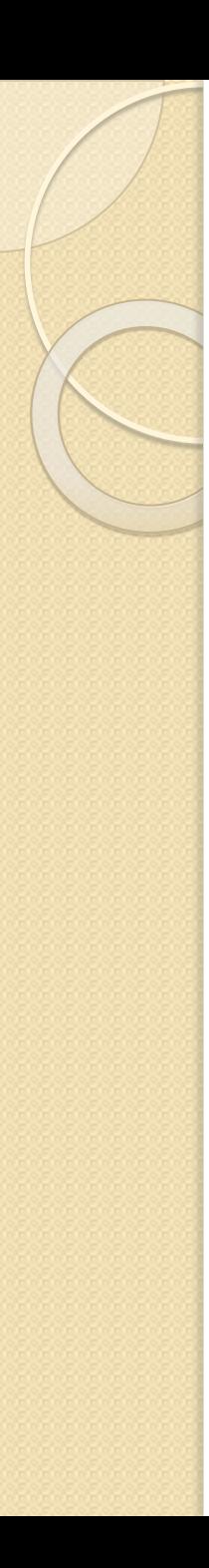

### гистограммы

 $\bullet$  Гистограмма – это столбиковая диаграмма, в которой каждый столбик обозначает вероятность попадания значения случайной величины в определенный интервал. Гистограммы, как и контрольные карты используются ДЛЯ ЭКСПРЕСС-КОНТРОЛЯ СОСТОЯНИЯ технологического процесса (проверке гипотезы о нормальном распределении его результатов).

- Методика построения гистограммы включает следующие шаги:
- 1. Количество столбцов определяется по формуле: .Как правило, наиболее удобным является нечетное количество столбцов, тогда центральный становится осью симметрии. В нашем случае N=90 и мы примем С=9.
- 2. Рассчитывается размах  $R = x_{max} x_{min}$ , (разность максимального и минимального значёний в выборке). R = 2,545  $-2,502 = 0,043.$

● 3. Определяется длина интервала  $K = R/C$ . Значение K часто получается дробным и требует округления. Количество знаков после запятой выбирается с учетом двух критериев: возможности использовать для построения все имеющиеся значения (последний интервал должен включить максимальное значение) удобства использования гистограммы (читаемость, непротиворечивость). В нашем случае  $K = R/C = 0,043/9 = 0$ =0,004778. Если мы проведем округление в меньшую сторону до 0,004, то максимальное значение 2,545 не будет входить в последний, 9-й интервал. Поэтому примем  $K=0,005$ .

- 4. Длину интервала К прибавим к х<sub>ли</sub> и получим верхнюю границу первого интервала (2,502+0,005 = 2,507). Полученное значение будет являться нижней границей второго интервала, к нему мы также добавим длину интервала и т. д. Полученные интервалы занесем в специальный контрольный листок
- 5. Далее подсчитывается количество значений, относящихся к каждому интервалу. Для этого в соответствующие строки контрольного листка заносятся штриховые отметки. Что делать, если исходное значение равно граничному, например, 2,507? В этом случае оно относится к тому интервалу, где является НИЖНЕЙ границей. Исключение может составить только максимальное значение в последнем интервале.
- 6. После проведения контроля за счет подсчета накопленной частоты, и определяется вероятность попадания значения в каждый из интервалов і:

(2009年) 2007年12月

где  $P_{i}$  – вероятность попадания значения в *і*-й интервал

 $N_{i}$  – количество значений выборки, входящих в *і*-интервал

7. По полученным данным строим гистограмму. На ней может отмечаться количество вхождений, вероятность или и то и другое.

### **Контрольный листок для построения гистограммы**

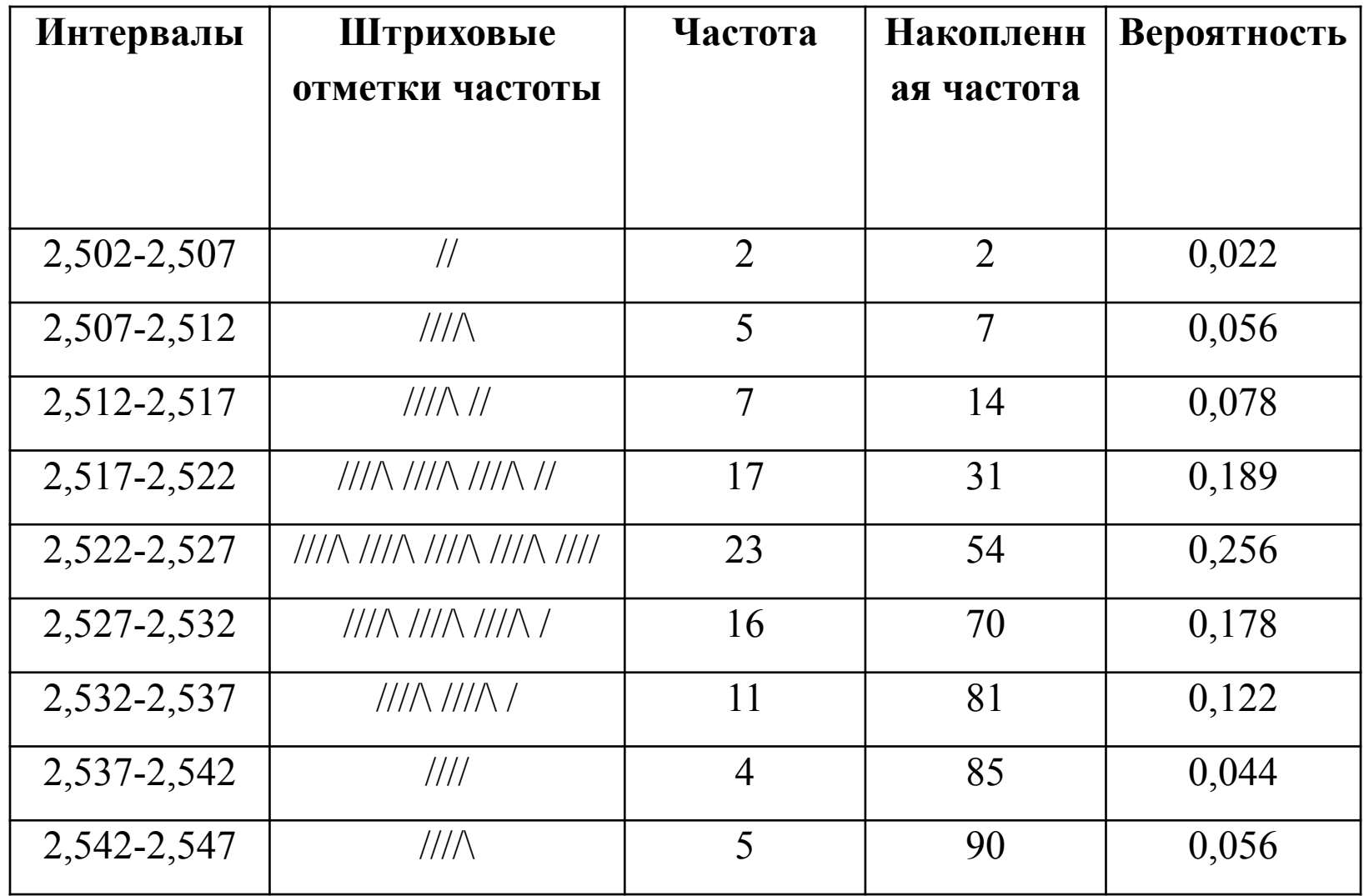

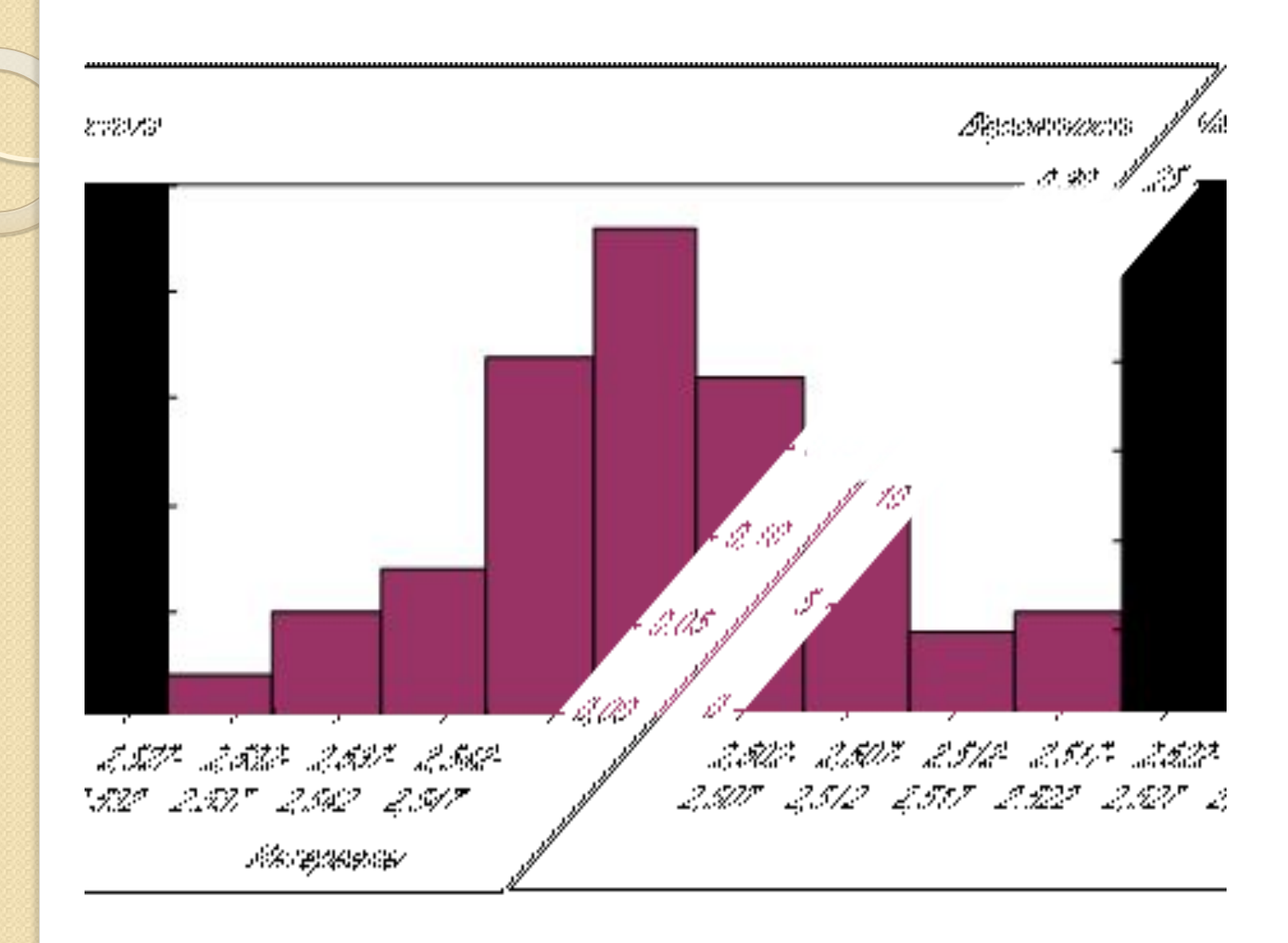

Ниже приведены различные сочетания плотности распределения наблюдаемых значений с пределами допуска (НП — нижний предел, ВП — верхний предел).

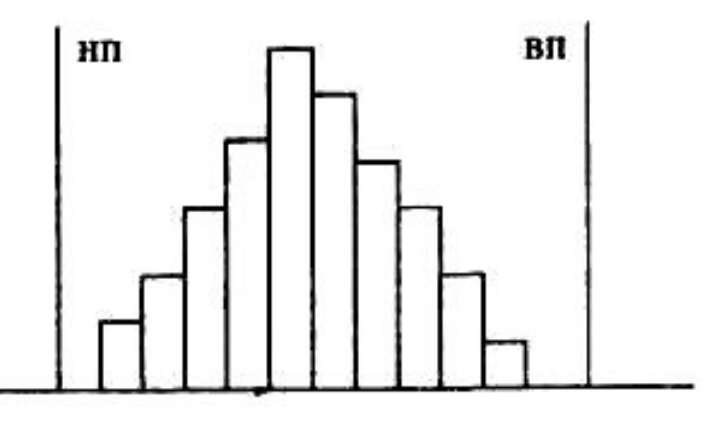

 $\bullet$ Распределение симметричное. Широта распределения составляет примерно 80% широты допуска. Партия находится в удовлетворительном состоянии. Вмешательство в производственный процесс не требуется.

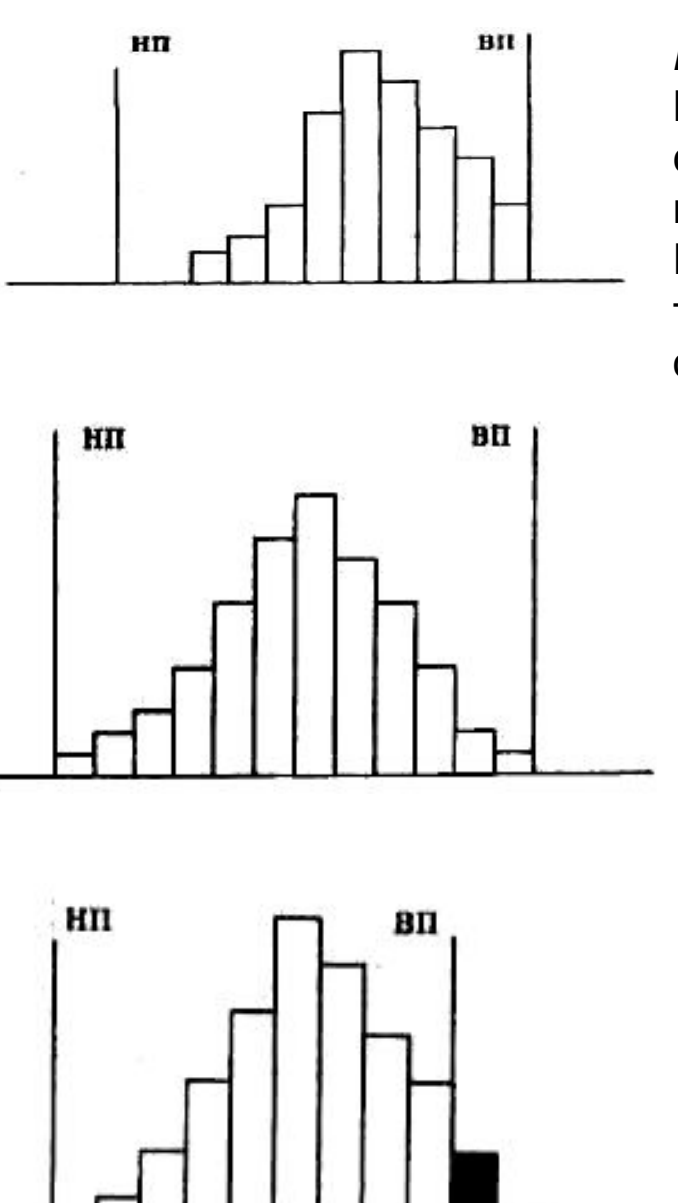

*Распределение смещено вправо*. Возможно, что в остальной части партии существуют дефектные изделия, выходящие за верхний предел допуска. Необходима проверка измерительной техники на наличие систематической ошибки.

*Распределение симметричное*. Широта распределения совпадает с широтой допуска. При продолжении производства возможно появление дефектных изделий со стороны любого из пределов допуска. С целью сужения широты распределения нужно, например, обследовать условия производства изделий.

*Распределение симметричное*, *но со смещенным центром*. Широта распределения и широта допуска оди наковы. Необходимо смещение центра распределения к центру допуска.

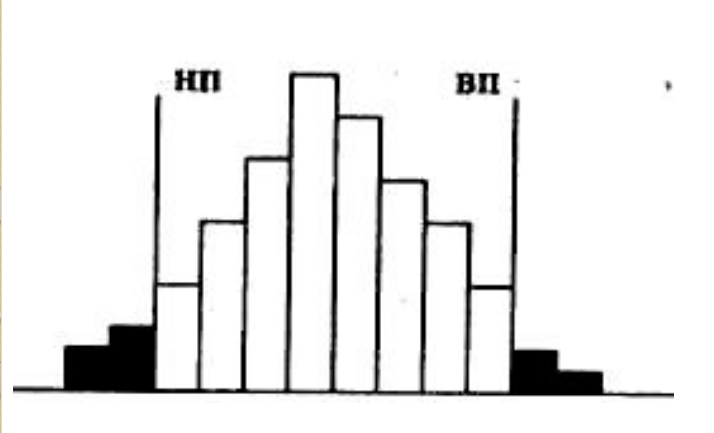

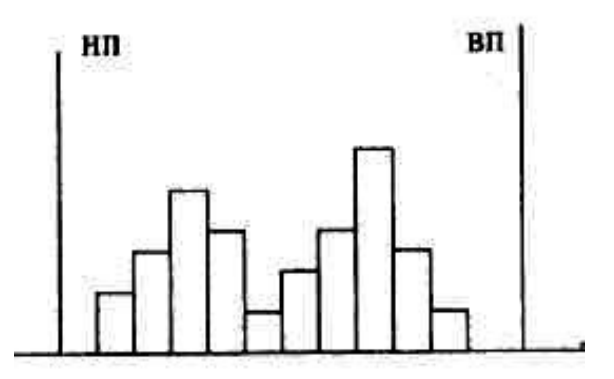

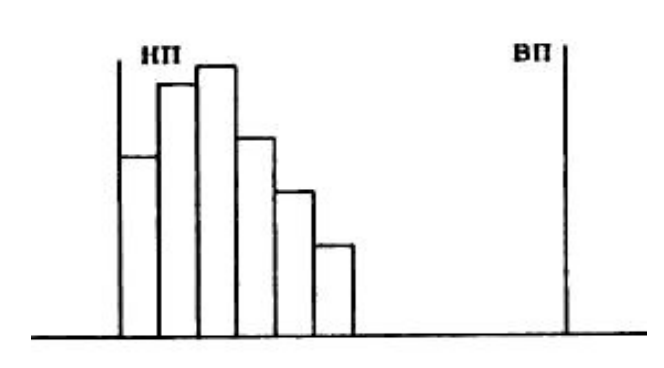

*Центры распределения и поля допуска совпадают, но широта распределения превышает широту поля допуска*. Для ликвидации дефектов в изделиях необходимы срочные меры.

#### *Двухпиковое распределение*. Нужны два дополнительных обследования (по каждому «пику» отдельно).

*Левая сторона распределения «оборвана».* Центр распределения смещен. Возможно, допущено искажение данных или требуется исправление какого-либо параметра.

## Диаграммы разброса (рассеивания).

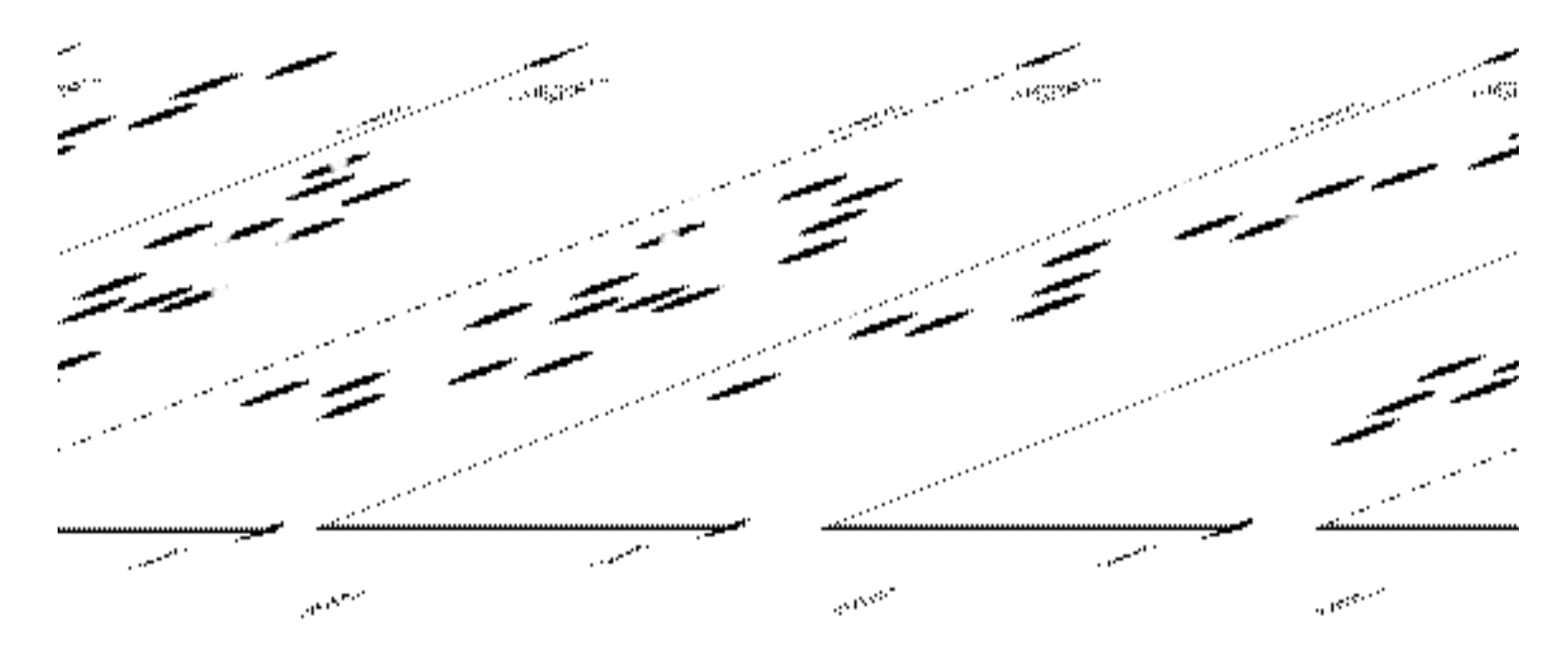

Примеры диаграмм разброса: a) - положительная корреляция б) – отрицательная корреляция в) - корреляция отсутствует

 $\bullet$  Диаграмма разброса (Scatter diagram корреляционная диаграмма) строится как график зависимости между двумя параметрами, что позволяет определить, есть ли взаимосвязь между этими параметрами. Позволяют выявить корреляцию между двумя различными факторами

## Стратификация (расслоение).

Стратификация - метод расслоения (послойный анализ - Stratification) применяют для выяснения причин разброса характеристик изделий. Суть метода заключается в разделении (расслоении) полученных характеристик в зависимости от квалификации работников, качества исходных материалов, методов работ, характеристик оборудования и т. д. При этом определяют влияние того или иного фактора на характеристики изделия, что позволяет принять необходимые меры для устранения их недопустимого разброса.

# Диаграммы Парето. Зависимость 20/80 в управлении качеством

Итальянский математик Вильфредо Парето, исследуя в начале 20в. распределение богатства в Италии, обнаружил, что 20% самых богатых людей владеют 80% богатства. Далее выяснилось, что существует общесистемная закономерность «20/80», которую можно сформулировать так: «в любой системе 20% элементов на 80% определяют ее активность».

Число существенных дефектов Незначительно и вызываются они, как правило, небольшим количеством причин. Таким образом, выяснив причины появления немногочисленных наиболее важных дефектов, можно устранить почти все потери.

• Различают два основных вида диаграмм Парето:

 $\bullet$ 

- 1. По причинам (факторам)— отражающие причины проблем, возникающих в процессе производства продукции.
- $\bullet$  2. По результатам деятельности отражающие нежелательные результаты деятельности (дефекты, отказы и т. п.).

Результат исследования компанией «Ксерокс» причин потери своих клиентов. Диаграмма Парето по результатам деятельности позволяет выделить наиболее характерные виды дефектов, отклонений, мнений или явлений

Причины потери клиентов фирмы «Ксерокс», где

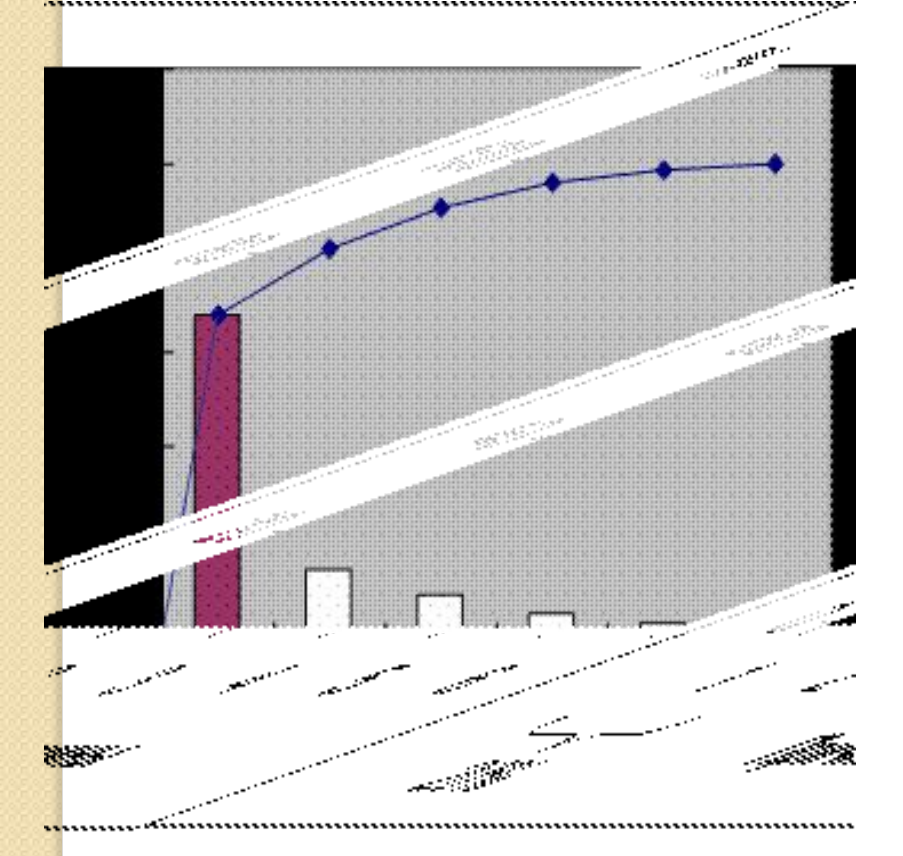

1 - безразличное отношение со стороны разработчиков 2 - неудовлетворенность продукцией 3 - конкуренция 4 - влияние друзей

- 5 переезд на новое место
- 6 смерть

### **Примерный вид заполненного контрольного листка**

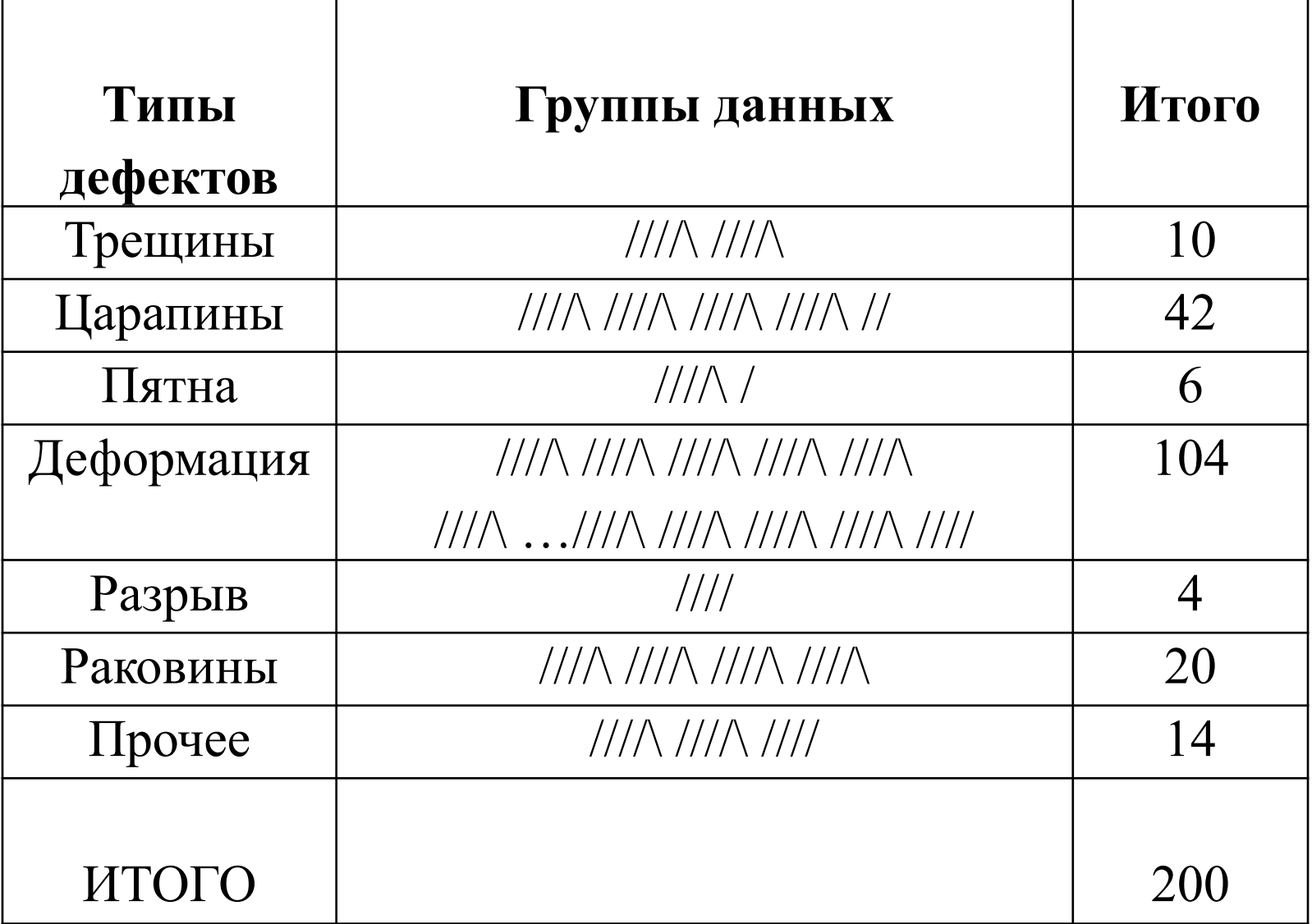

### **Отсортированные результаты исследования о типах дефектов**

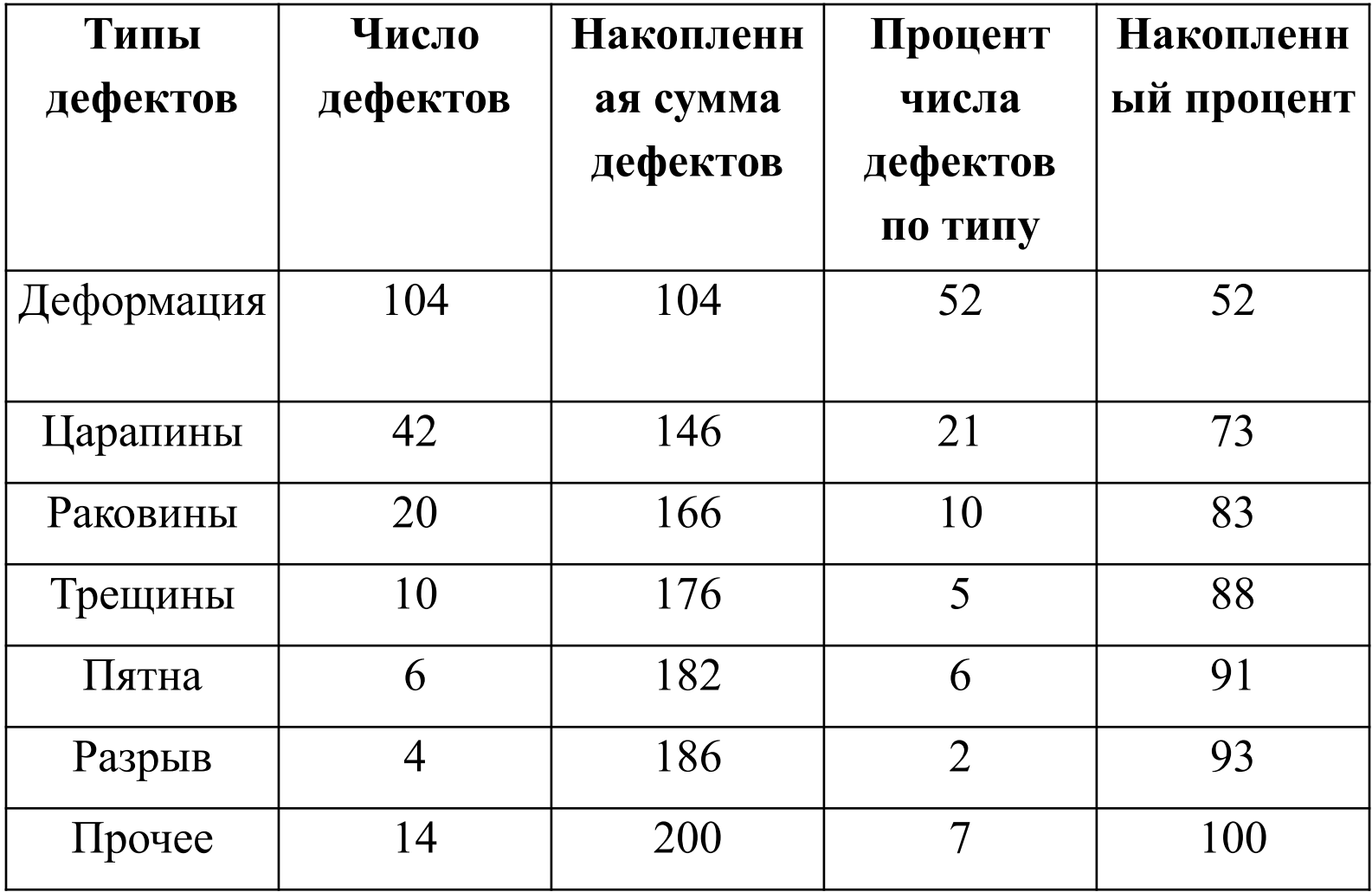

 $\label{eq:1} \mathcal{P}_{\mathcal{D}}^{\mathcal{L}}(\mathcal{D}_{\mathcal{D}}^{\mathcal{L}}(\mathcal{D}_{\mathcal{D}}^{\mathcal{L}}(\mathcal{D}_{\mathcal{D}}^{\mathcal{L}}(\mathcal{D}^{\mathcal{L}}(\mathcal{D}^{\mathcal{L}}(\mathcal{D}^{\mathcal{L}}(\mathcal{D}^{\mathcal{L}}(\mathcal{D}^{\mathcal{L}}(\mathcal{D}^{\mathcal{L}}(\mathcal{D}^{\mathcal{L}}(\mathcal{D}^{\mathcal{L}}(\mathcal{D}^{\mathcal{L}}(\mathcal{D}^{\mathcal{L}}(\mathcal{D}^$  $$ and the control

長田の ....\_ ......  $\frac{1}{2}$  . Then  $\frac{1}{2}$  $\overline{\phantom{a}}$ ÷  $\overline{\phantom{a}}$ فالرا وسائد الفريسكيسية ووجودون  $\ddotsc$  $\frac{1}{2}$  in the contract of  $\frac{1}{2}$  ,  $\frac{1}{2}$  ,  $\frac{1}{2}$  $\mathcal{L} = \mathcal{L}$ 医肠肠管膜炎 医牙的 计数字 计数字符  $\sim$ ال المؤمن المستعدد المدينة المدينة المدينة المدينة المواضيعية المدينة المواضيعية المدينة المدينة الم 19 mi l mia 소리 공부 개 سائل جائز جائز کا جائز اس سے بھر میں سے a di mana mana mana mana ny faritr'i Managementan'i San Afrika. Ny faritr'i Nord-Afrika, ao amin'ny faritr'i Nord-Afrika.<br>Ny faritr'ora dia GMT+1. All recent constant of the PP  $\frac{1}{2}$  ,  $\frac{1}{2}$  ,  $\frac{1}{2}$  ,  $\frac{1}{2}$  ,  $\frac{1}{2}$  ,  $\frac{1}{2}$ <u>ಲ</u>್ಲಿಂದ ಪ್ರಾಂತಿಸಿದ್ದರ  $\frac{1}{\sqrt{2}}\left[\frac{1}{\sqrt{2}}\left(\frac{1}{\sqrt{2}}\right)\left(\frac{1}{\sqrt{2}}\right)\left(\frac{1}{\sqrt{2}}\right)\left(\frac{1}{\sqrt{2}}\right)\left(\frac{1}{\sqrt{2}}\right)\left(\frac{1}{\sqrt{2}}\right)\left(\frac{1}{\sqrt{2}}\right)\left(\frac{1}{\sqrt{2}}\right)\left(\frac{1}{\sqrt{2}}\right)\left(\frac{1}{\sqrt{2}}\right)\left(\frac{1}{\sqrt{2}}\right)\left(\frac{1}{\sqrt{2}}\right)\left(\frac{1}{\sqrt{2}}\right)\left(\frac{1}{\sqrt{2}}\right)\left$ <u> 1990 - Jan Carl Carl Andre</u> <u>لي المستحق المستخدم المستخدم المستخدم المستخدم المستخدم المستخدم المستخدم المستخدم المستخدم المستخدم المستخدم ا</u> . . . . <del>.</del>

<u>n em joerne de herskeider en herhen</u>  $\frac{1}{\sqrt{2}}\left[\frac{1}{\sqrt{2}}\left(\frac{1}{\sqrt{2}}\right)\frac{1}{\sqrt{2}}\left(\frac{1}{\sqrt{2}}\right)\frac{1}{\sqrt{2}}\left(\frac{1}{\sqrt{2}}\right)\frac{1}{\sqrt{2}}\right]\frac{1}{\sqrt{2}}\frac{1}{\sqrt{2}}\frac{1}{\sqrt{2}}\frac{1}{\sqrt{2}}\frac{1}{\sqrt{2}}\frac{1}{\sqrt{2}}\frac{1}{\sqrt{2}}\frac{1}{\sqrt{2}}\frac{1}{\sqrt{2}}\frac{1}{\sqrt{2}}\frac{1}{\sqrt{2}}\frac{1}{\sqrt{2}}\frac{1$ <u> Colombia Santan</u> <u> 1964 - John Persyntal ang katapitalisa</u> <u>استان میکنند. از این این</u> <u> توسط المراسي</u> <u> دام داست - سرمسر دره در سازمت و از است است و</u> المتحاسبين ومها <u>n de la provincia de la provincia del también</u> —— <u>—</u> 计中心 . . . <u>and the research and the transform brand</u>  $\overline{\phantom{a}}$  $\cdot$ Sie Sa unang ang  $\tau_{\rm c}$ **COLLECTION** به المعامل الله الله الله ال

 $\alpha$  ,  $\alpha$  is a decreasing to the probability of  $\overline{A}$  and  $\alpha$  and  $\alpha$  is a set  $\tilde{G}$  , where the largest time of the spin is a particle state of the largest time of the spin is the spin in the spin in the spin is a spin in the spin in the spin in the spin in the spin in the spin in the spin in th السود الأنفي من الأكبر التي يوم والأمر المنظور المناسب المناسب المنظور المناسبة المناسبة المناسبة المستقدمة ال<br>والمناسبة المناسبة المناسبة المناسبة المناسبة المناسبة المناسبة المناسبة المناسبة المناسبة المناسبة المناسبة ا  $\label{eq:1} \mathcal{L}_{\mathcal{L}_{\mathcal{L}_{\mathcal{L}_{\mathcal{L}}}}} = \mathcal{L}_{\mathcal{L}_{\mathcal{L}_{\mathcal{L}}}} \left( \mathcal{L}_{\mathcal{L}_{\mathcal{L}}} \right) \left( \mathcal{L}_{\mathcal{L}_{\mathcal{L}}} \right) \left( \mathcal{L}_{\mathcal{L}_{\mathcal{L}}} \right) \left( \mathcal{L}_{\mathcal{L}_{\mathcal{L}}} \right) \left( \mathcal{L}_{\mathcal{L}_{\mathcal{L}}} \right) \left( \mathcal{L}_{\mathcal{L}_{\mathcal{L}}} \right) \left( \mathcal{L}_{\mathcal$  $\omega$  is a contract of

 $\sim$   $\sim$   $\sim$ 

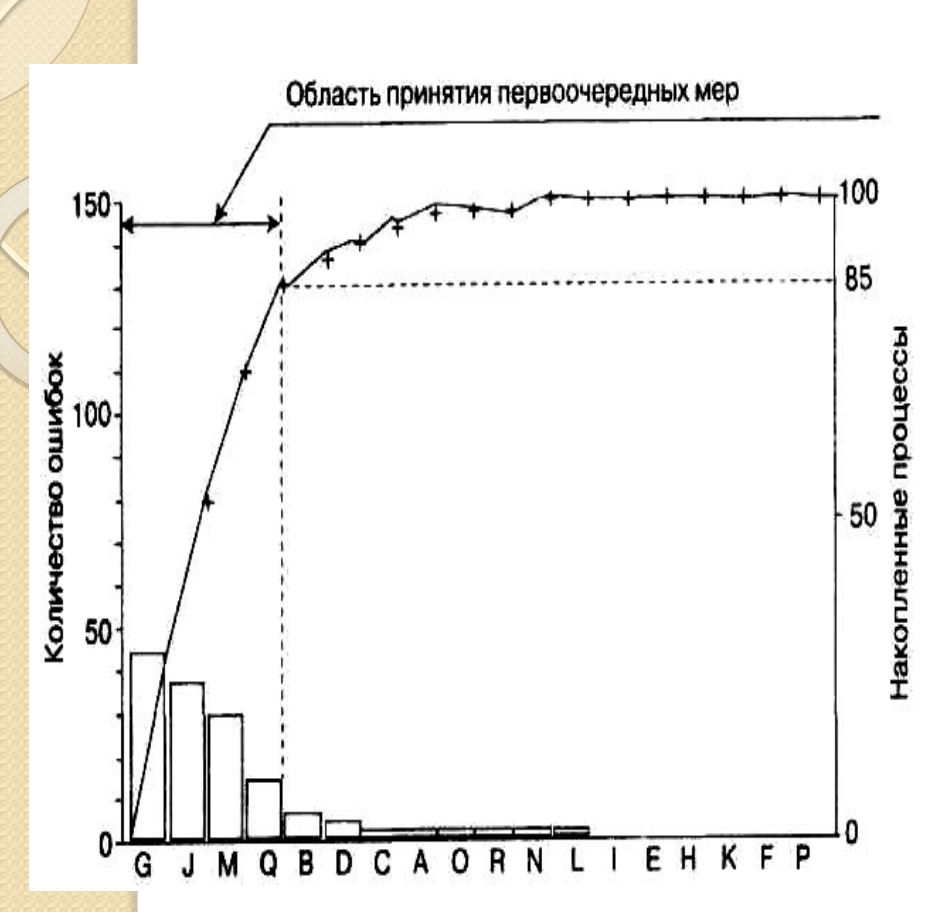

Часто при использовании диаграмм Парето применяют АВС-анализ. Расположив анализируемые факторы в порядке убывания значений, их группируют следующим образом.

1. К группе А относят три фактора, превосходящие по величине все остальные. 2. К группе В относят следующие три фактора, примыкающие к группе А. 3. Группа С будет состоять из оставшихся факторов, включая «прочие факторы». При анализе стоимостных факторов на группу А обычно приходится 70-80% всех затрат; на группу  $B - 10-25\%$  затрат и на группу С — 5-10% затрат, связанных с ошибками и дефектами работы. Группирование по методу АВС дает возможность устанавливать различную степень жесткости контроля для каждой из трех групп факторов. Очевидно, что более жесткий контроль необходим факторам, входящим в группу А.

## Контрольные (технологические) карты. Основные виды контрольных

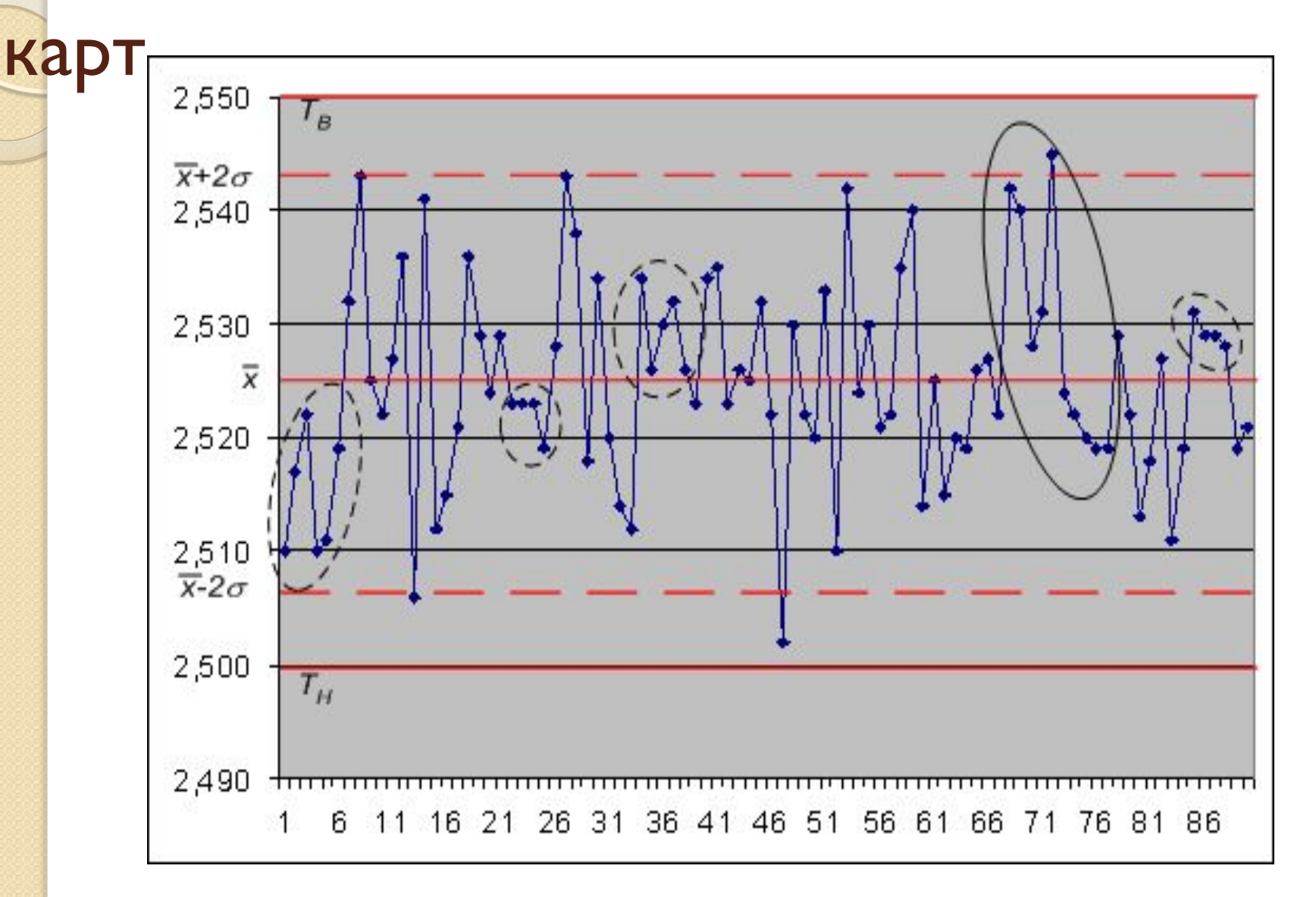